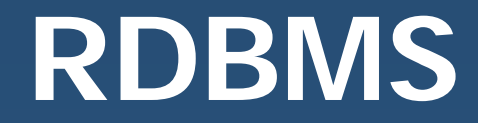

# **Relational Algebra**

#### **Relational algebra**

- **Derands: relations (tables)**
- **Closure: the result of any operation is another relation**
- **Complete: all combinations of operators allowed**
- **Unary operators (single operand):** sélection (noté  $\sigma$ ), projection  $(\pi)$
- **Binary operators:**

Cartesian product (×), join (∞), union (∪), intersection (∩), set difference (−), division (/)

# **Outline**

**For each of these 8 operators:** 

- $\blacklozenge$  the operation
- ◆ syntax (notation)
- semantics (expected result)

#### $\triangle$ schema

- ◆ some annotation
- ◆ an example

#### **Selection** σ

**Goal: only select some tuples (lines) of a relation** 

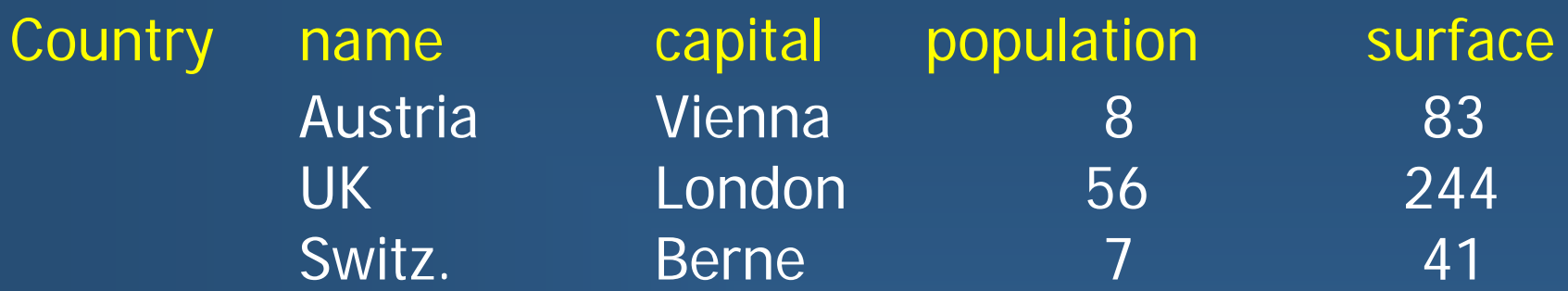

We wish to select only countries with a small surface : **small-country =** <sup>σ</sup> **[surface < 100] Country**

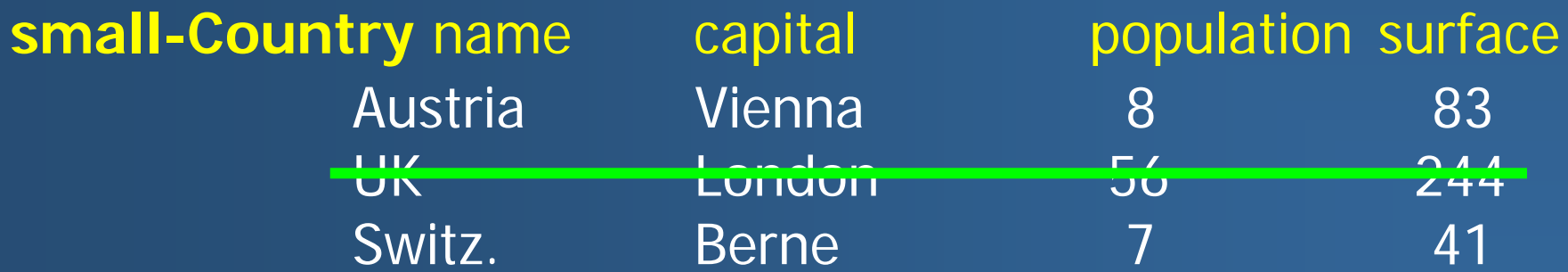

# **Projection** π

Goal: only keep some attributes (columns) of a relation

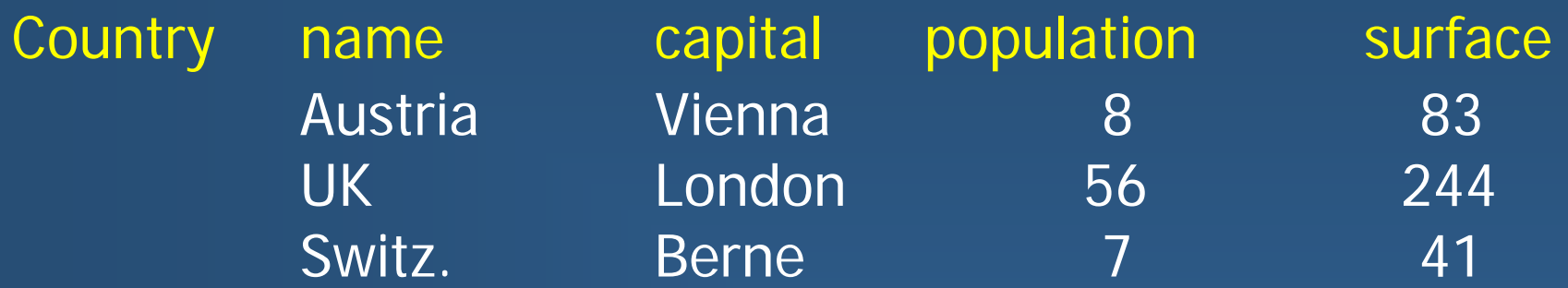

We only want to keep name and capital attributes

**capitals <sup>=</sup>**<sup>π</sup> **[name, capital] Country**

AustriaUKSwitz.

Vienna 8 Berne

**capitals** name capital population surface 83 London 56 244 e 7 41

### **Side-effect of projection**

#### **Elimination of repeated tuples**

- ◆ A projection that does not preserve the primary key of a relation may produce identical tuples in its result
- ◆ The result will only contain one instance of the tuple
- $\blacklozenge$  In SQL, this is not the default behavior, use DISTINCT keyword to force this behavior

 $R$  (  $B$ ,  $C$ ,  $D$ )

 $\pi$  ( B , C) R

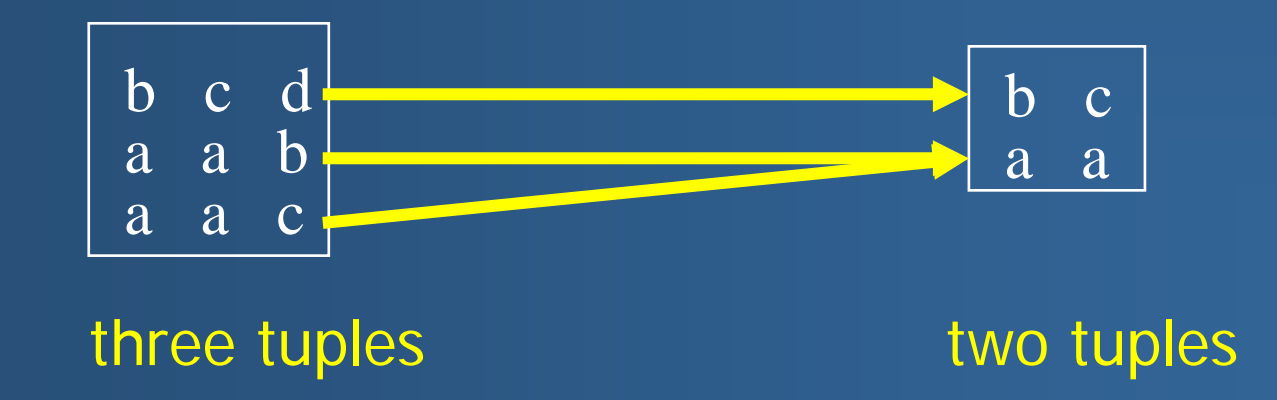

#### **Selection-projection**

We want the capitals of smalls Country:

- **small-Country =**  σ **[surface < 100] Country**
- **capitals <sup>=</sup>** π **[name, capital] small-Country**

#### **capital-small-Country =**

π **[name, capital]**  σ **[surface < 100] Country**

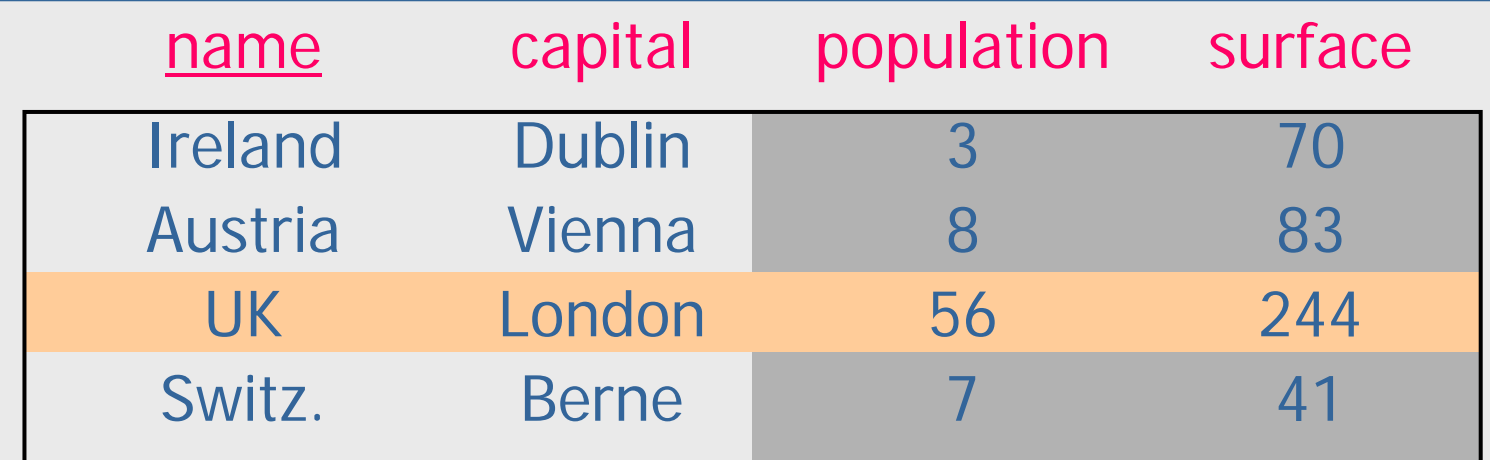

**7**(grey and beige parts eliminated)

## **Cartesian product** <sup>×</sup>

- $\blacksquare$  Goal: construct all combinations of tuples of two relations (usually before a selection)
- $\blacksquare$  syntax : R  $\times$  S
- $\blacksquare$ example :

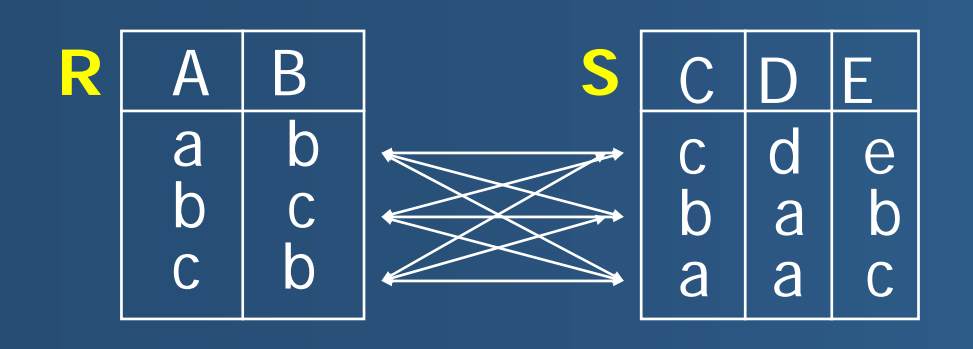

**R** × **S**

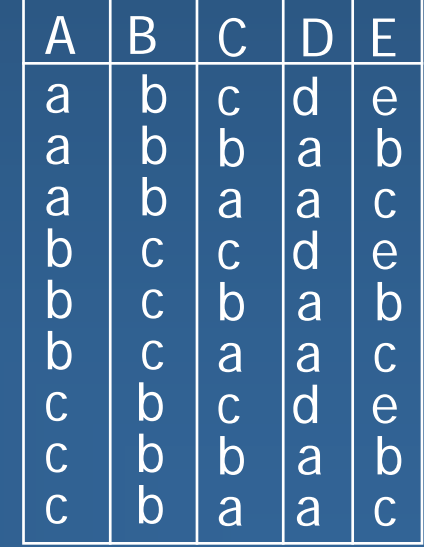

n tuples m tuples n x m tuples

# **Natural join**

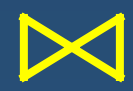

 Goal: create all **significative** combinations of the tuples of two relations

- $\blacklozenge$  significative = bear the same value for the attribute on which the join is performed
- $\blacksquare$  precondition: the two relations have an attribute of a the same type
- example :

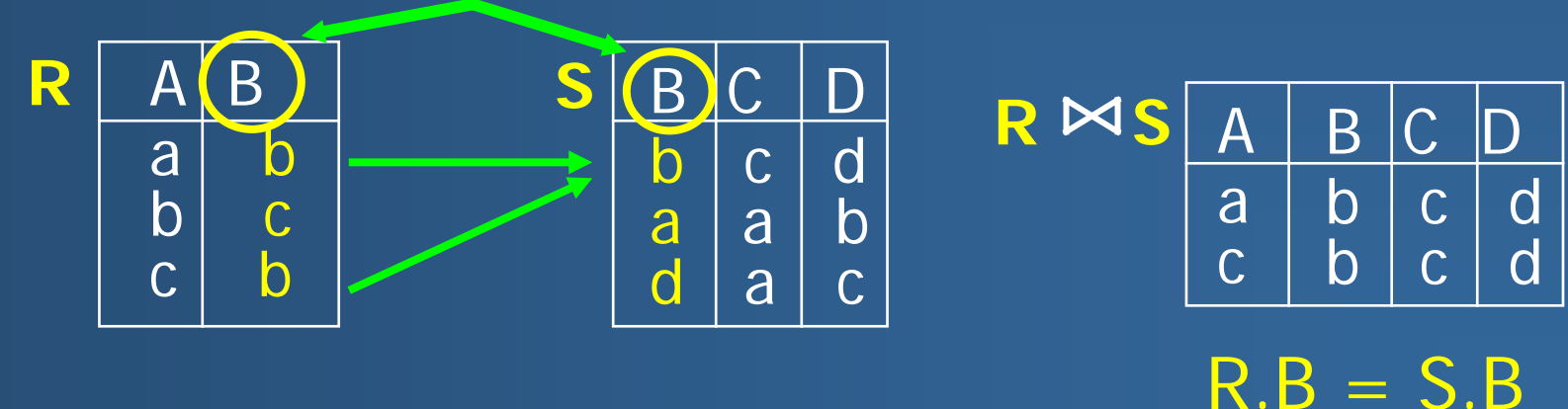

**9**

# **Union** ∪

- $\blacksquare$ binary operator
- $\blacksquare$ syntax : R <sup>∪</sup> S

 $\blacksquare$ 

- $\blacksquare$  semantics : adds into a single relation the tuples (lines) of R and S
- $\blacksquare$ schema : schema( $R \cup S$ ) = schema( $R$ ) = schema(S)
- $\blacksquare$ precondition :  $schema(R) = schema(S)$

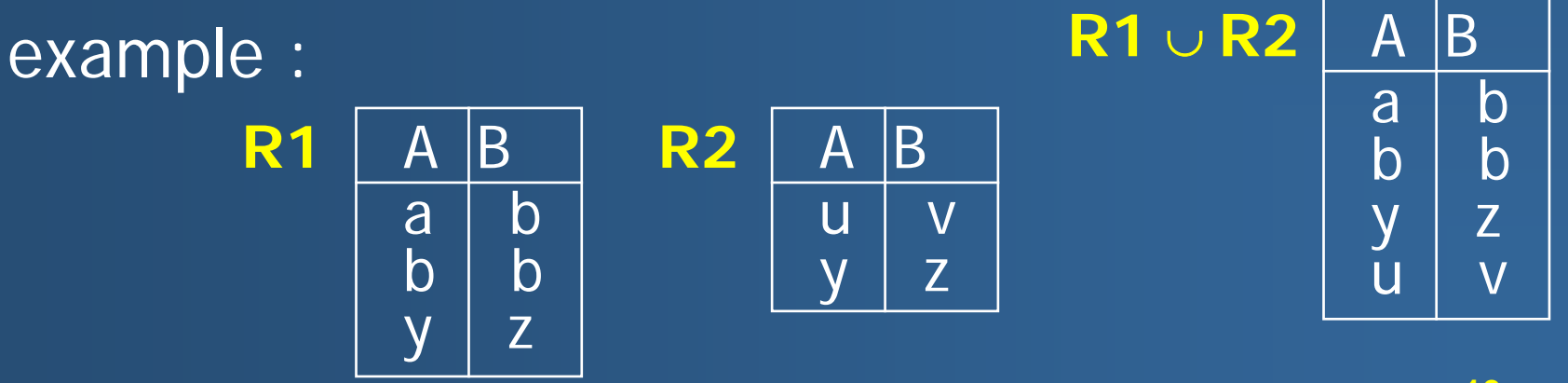

### **Intersection** ∩

- **-** binary operator
- syntax : R <sup>∩</sup> S
- **Example 2** selects tuples that belong to both R and S
- schema : schema (R  $\cap$  S) = schema (R) = schema (S)  $\mathbf{H}^{\text{max}}$ precondition : schema  $(R)$  = schema  $(S)$
- example :

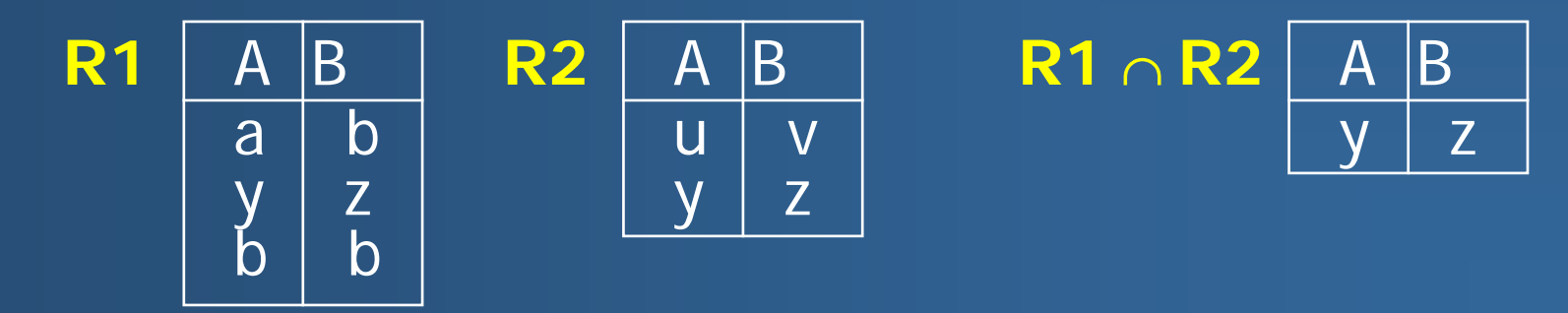

# **Set Difference**

- **-** binary operator
- syntax : R − S
- semantics : selects tuples of R that are not in S
- schema : schema (R S) = schema (R) = schema (S)
- **precondition : schema (R) = schema (S)**

example :

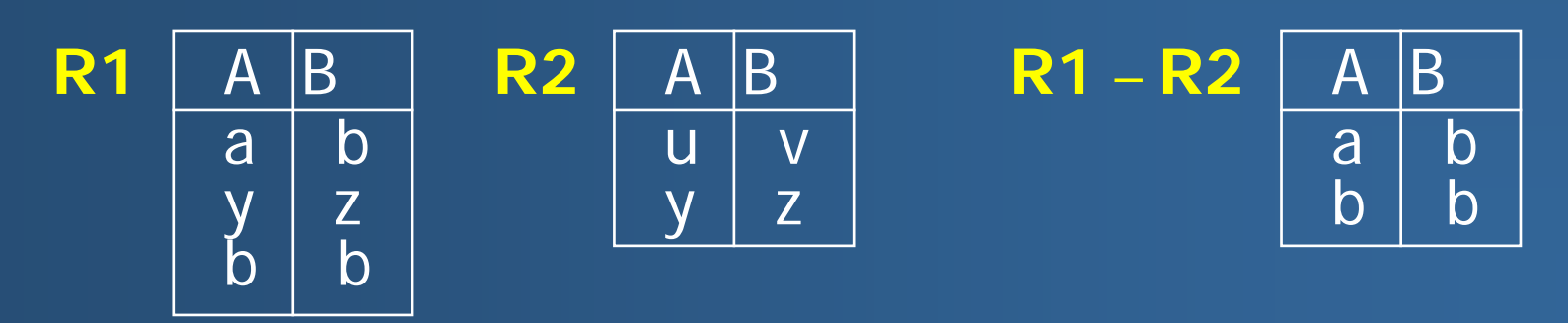

# **Division /**

- $\Box$ Goal: treat requests of the type «the … such that ALL the…»
- $\blacksquare$  let R(A1, …, An) and V(A1, …, Am) with n>m and A1, …, Am attributes of the same name in R and V

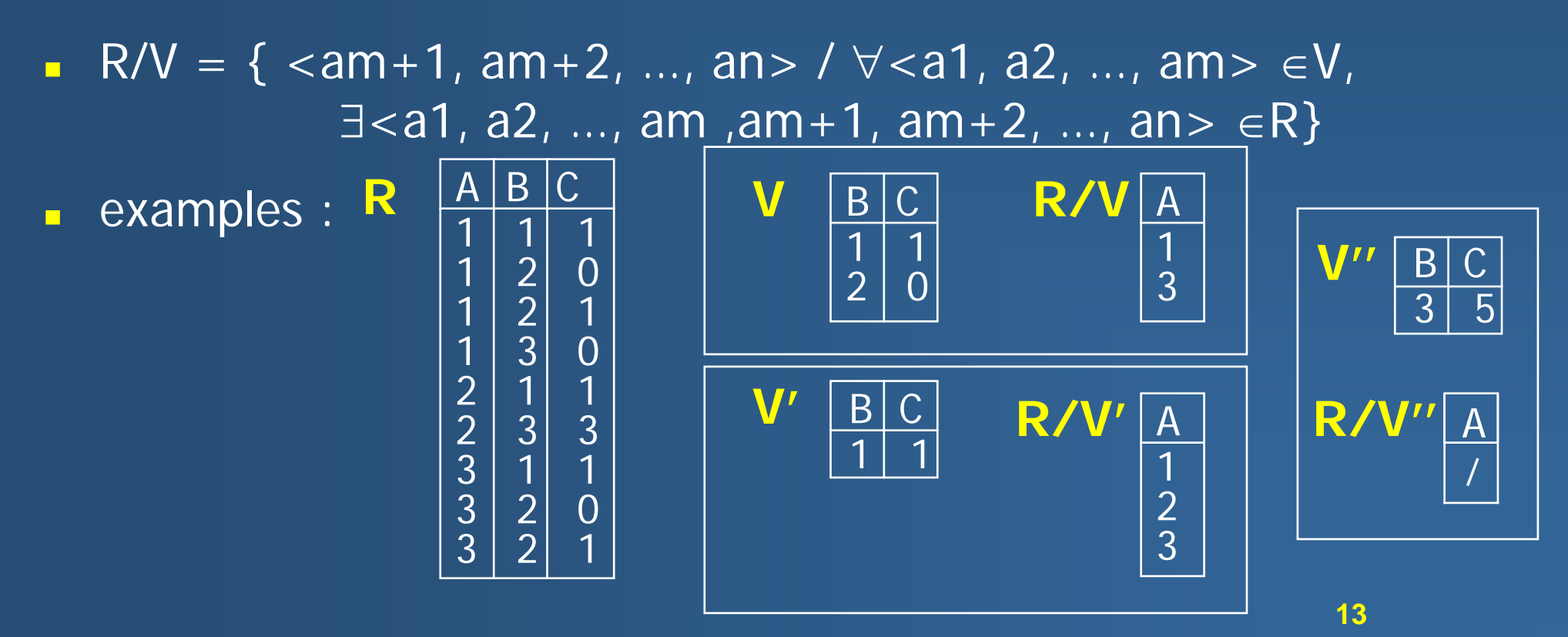

# **example division**

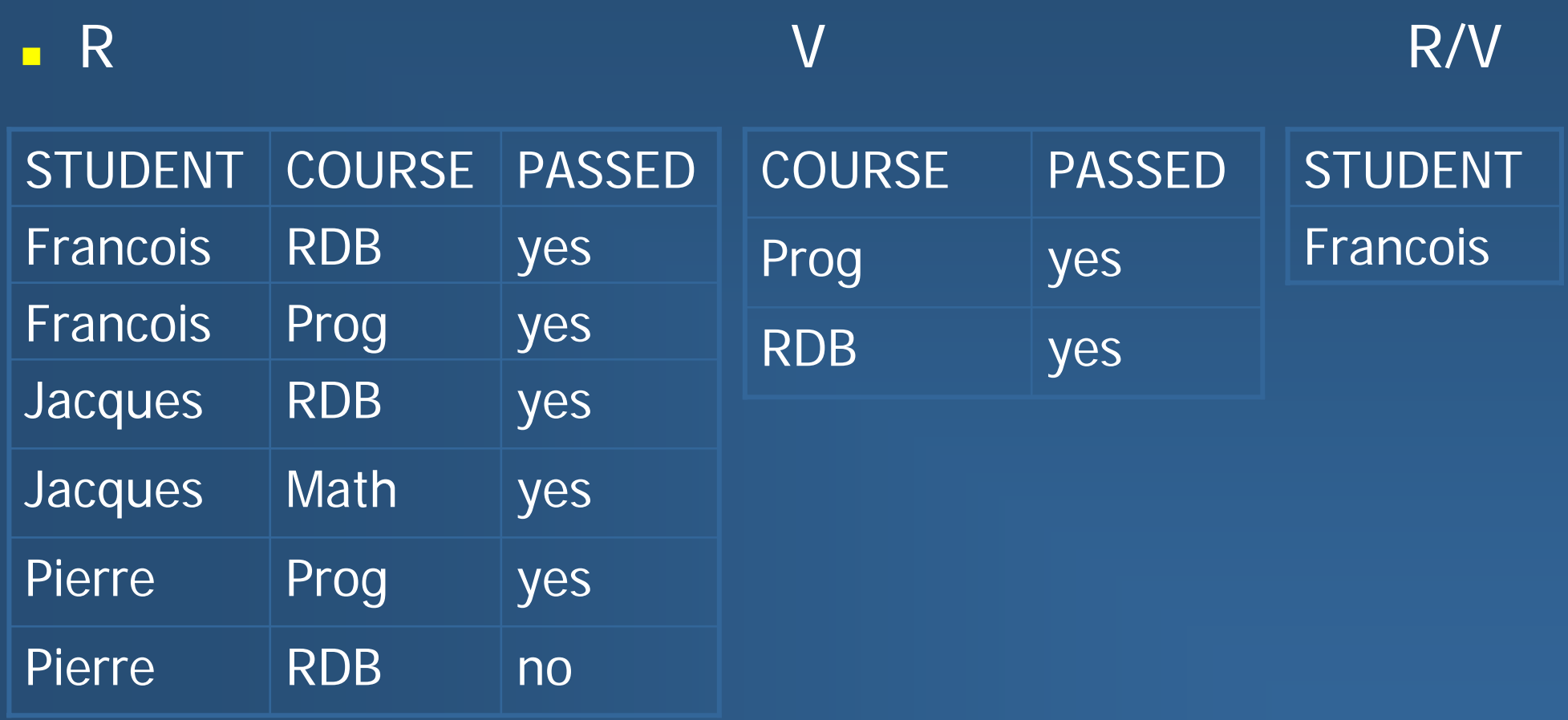

# **Division**

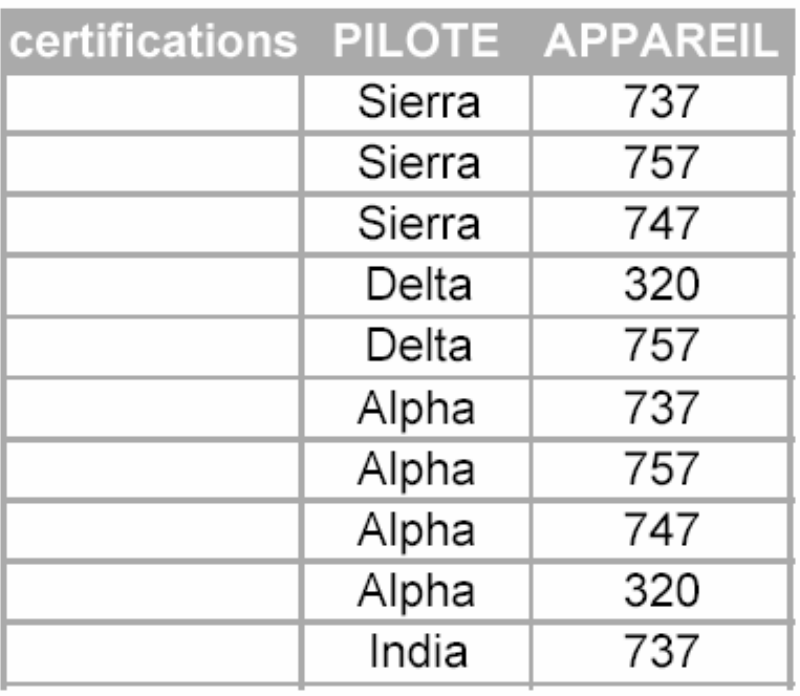

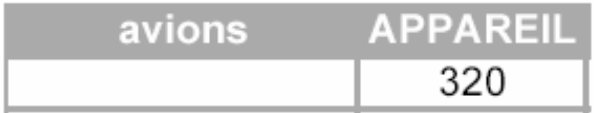

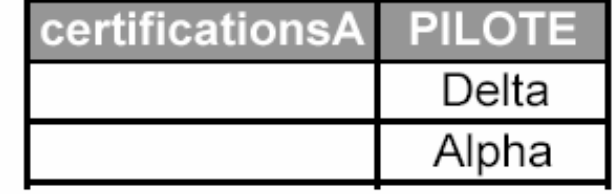

certifications $A =$ certifications  $\div$  avions

# **Division**

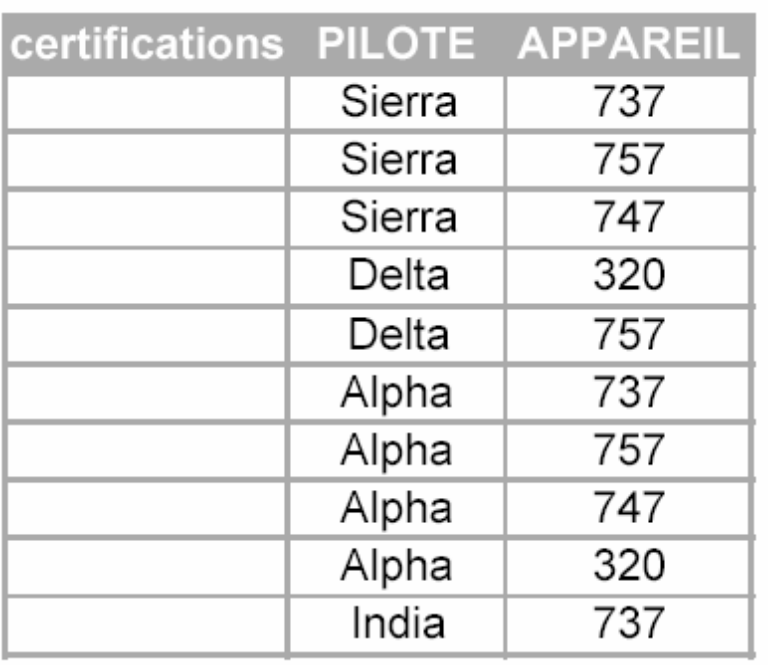

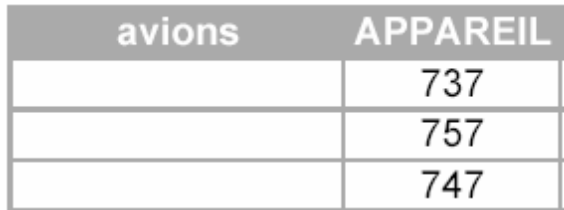

#### certificationsA = certifications  $\div$  avions

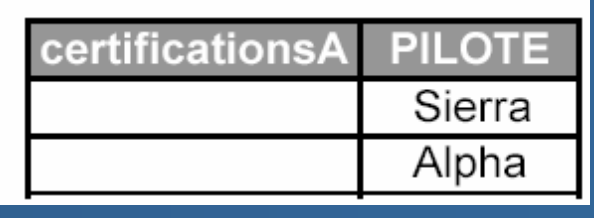

#### **Examples of algebraic requests**

**Lat us consider the following relations**:

Journal (code-j, title, price, type, periodicity)

Depot (no-Depot, name-Depot, adress)

Delivery (no-Depot, code-j, date-deliv, quantity-delivered)

#### **Satisfy these requests :**

- **Nhat is the price of the journals?** 
	- $\pi$  [price] Journal
- **Give all known information on weekly journals.** 
	- σ [periodicity <sup>=</sup>"weekly"] Journal
- $\blacksquare$ Give the codes of the journals delivered in Paris. π [code-j] (  $\sigma$  [adress = "Paris"] Depot  $\blacktriangleright$  Delivery)

#### **Satisfy these requests :**

 $\blacksquare$ Give the number of the depots that receive several journals.

```
\pi [no-Depot]
(σ [code-j ≠ code' ]
    (\pi [no-Depot, code'] \alpha [code-j, code'] Delivery)
                          \pi [no-Depot, code-j] Delivery)
```
- π $_{\pi}$   $\,$  Note  $\,:\,\alpha$  [code-j, code' ] renames attribute code-j into code'
- π Algebraic trees allow to reason on request evaluation order and request optimization

#### **Give the number of the depots that receive several journals :**

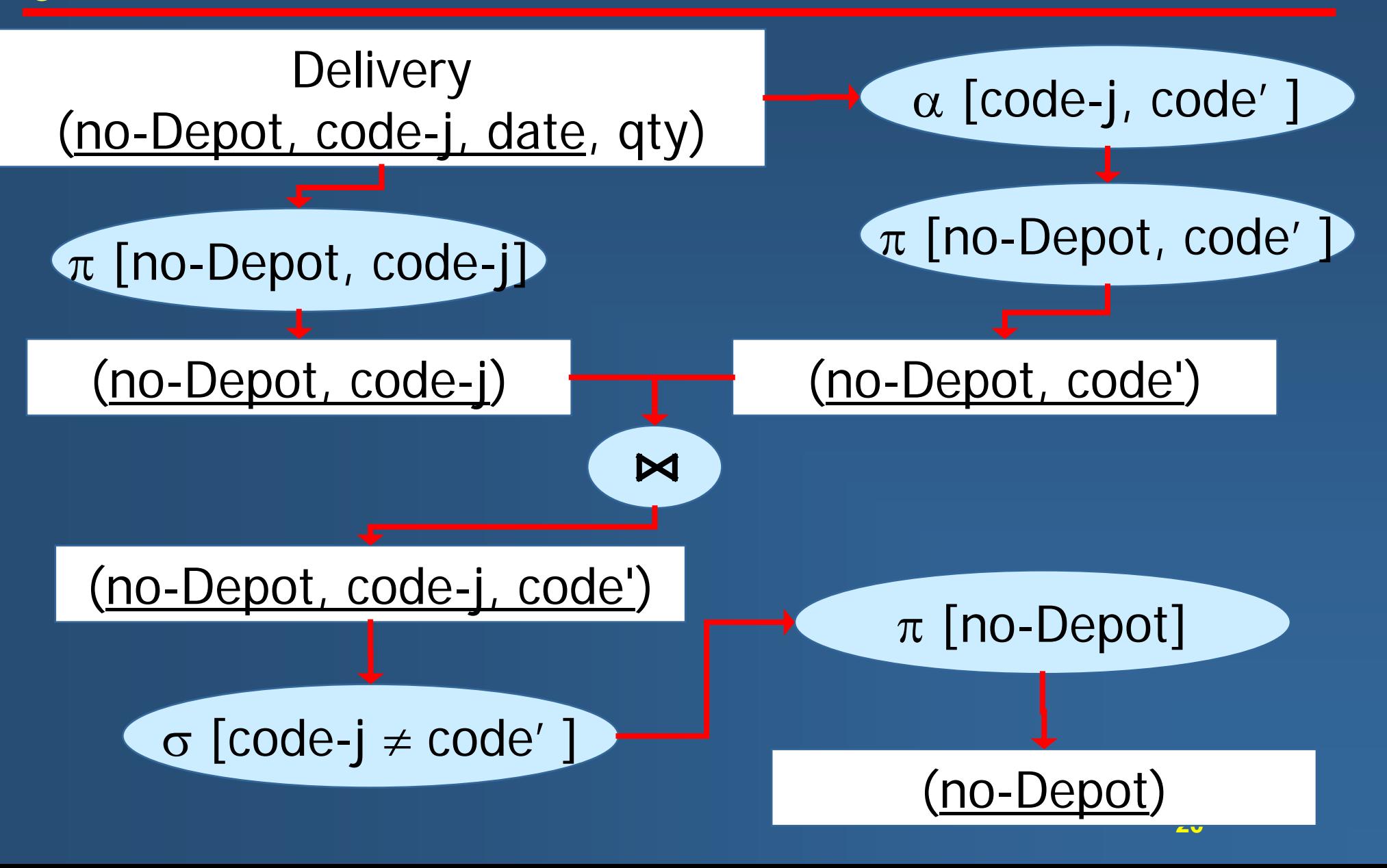